# **Uppgift 2: Modellsvar**

**Fråga 2.1**

• **FLFRFLFRFLFRFLFRFLF (2 p)**

## **Fråga 2.2**

• **(5, 9) (2 p)**

### **Fråga 2.3**

Båda alternativen ger full poäng:

```
• RIGHT
   LOOP (5):
    FORWARD
   LOOP (2):
    LEFT
     LOOP (5):
       FORWARD
   RIGHT
   RIGHT
  (2 p)
• LDOP(5):
     FORWARD
   LOOP (5):
     RIGHT
```

```
(2 p)
```
## **Fråga 2.4**

```
• LOOP:
     FORWARD
     IF (CANNOT_MOVE):
       LEFT
     IF (CANNOT_MOVE):
       RIGHT
       RIGHT
```

```
(2 p)
```
## **Fråga 2.5**

• **9 (2 p)**

#### **Fråga 2.6**

Ett enskilt kommandos pris är angivet efter tecknet ->:

```
LOOP (4):
 FORWARD \rightarrow 4 upprepningar * 1 = 4
LEFT \rightarrow 0LOOP (3):
 FORWARD \rightarrow 3 upprepningar * 1 = 3
LEFT \rightarrow 0LEFT \rightarrow 0FORWARD -> 1 (lämnar första gången till ruta (5, 4))
RIGHT -> 0
LOOP (4):
FORWARD -> 2 + 3 upprepningar * 1 = 5 (med första upprepningen är
                                          vi i ruta (5, 1), så hjulen spinner)
RIGHT -> 0
FORMARD -> 1
FORMARD -> 1
RIGHT -> 0
LOOP (4):
FORWARD \rightarrow 4 upprepningar * 1 = 4
```
Sammanlagt förbrukas 4 + 3 + 1 + 5 + 1 + 1 + 4 = **19** batterienheter.

#### **Fråga 2.7**

```
• LOOP:
     LOOP (6):
       FORWARD
       LEFT
     RIGHT
     RIGHT
```
**(2 p)**

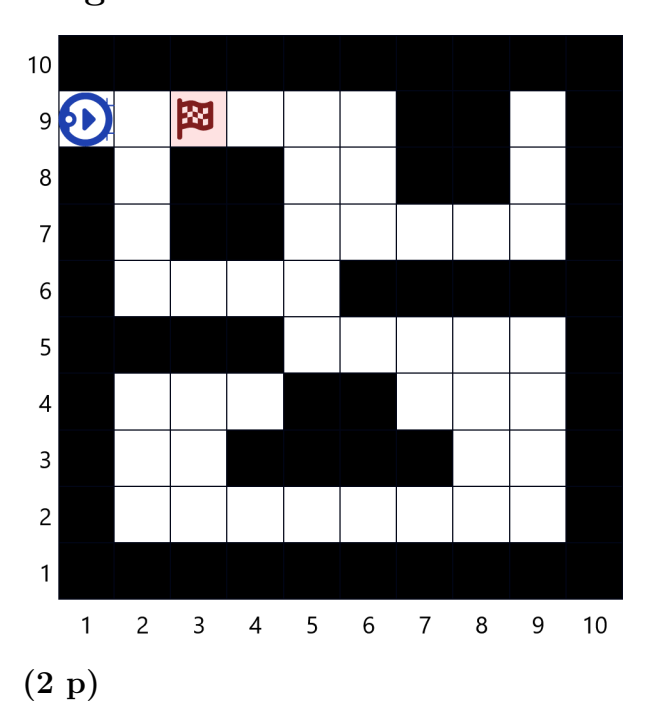

Fråga 2.8

#### **Fråga 2.9**

Rader som bör ändras samt förklaringar:

- 1: logikfel, borde vara LOOP: eller LOOP (6):
- 3: skrivfel, borde vara FORWARD
- 8: logikfel, borde vara en indragningsnivå mer
- 11: logikfel, borde vara IF (CANNOT\_MOVE)
- 12: logikfel, borde vara RIGHT
- 14: logikfel, borde vara RIGHT

#### Svar: **1, 3, 8, 11, 12, 14 (4 p)**

För varje korrekt +0,66 p, för varje fel -0,66 p, för varje saknad 0 p.